# **EDUGRAFICA Acotado: Herramienta de autoaprendizaje y autoevaluación**

María Jesús García García 1, Gabriel A. Dorado Martín 2, Luis J. Fernández Gutierrez del Alamo3 , Ramón Argüelles Bustillo<sup>4</sup>, Luis F. Mazadiego Martínez<sup>5</sup>, Alejandra Mira Esplá<sup>6</sup>, Miriam Grados Amor<sup>7</sup>

*1 Dpto Proyectos y Planificación Rural. Universidad Politécnica de Madrid. 913367110 - [mariajesus.garcia.garcia@upm.es](mailto:mariajesus.garcia.garcia@upm.es) 2 Dpto Proyectos y Planificación Rural. Universidad Politécnica de Madrid. 913367664 - [gabriel.dorado@upm.es](mailto:gabriel.dorado@upm.es)* <sup>4</sup> Dpto Proyectos y Planificación Rural. Universidad Politécnica de Madrid. 913367089 - <u>[ramon.arguelles.bustillo@upm.es](mailto:ramon.arguelles.bustillo@upm.es)</u><br>5Dpto Ex.Rec. Minerales y Obras Subterraneas. Universidad Politécnica de Madrid. 913367005 - <u>Iu</u> <sup>7</sup> GIE74. Expresión Gráfica y Cartográfica. Universidad Politécnica de Madrid. [m.grados@alumnos.upm.es](mailto:m.grados@alumnos.upm.es)

**Palabras clave:** autoaprendizaje, EEES, expresión gráfica, TICS, sistema acotado.

## **1. Resumen**

Este trabajo se ha desarrollado como parte de la actividad del grupo de innovación educativa "GIE 74: Expresión Gráfica y Cartográfica", que se compone de profesores del área de Expresión Gráfica en la Ingeniería en varios cursos, de diversas titulaciones, de la Universidad Politécnica de Madrid (E.U.T.I. Forestal, E.T.S.I. de Minas, E.T.S.I. de Montes).

Uno de los objetivos para la realización de este proyecto era homogeneizar la diversidad respecto al nivel de conocimientos con el que llegan los alumnos a las asignaturas del área de la Expresión Gráfica de la Ingeniería en los primeros cursos. Otro objetivo a destacar, es el ensayo de tecnologías docentes para la convergencia hacia el Espacio Europeo de Educación Superior.

Entonces se propuso la creación de un entorno de aprendizaje llamado EDUGRAFICA. Este entorno permite a los alumnos tener a su disposición, mediante Internet, y a través de la plataforma Moodle de la Universidad Politécnica de Madrid, materiales docentes de autoaprendizaje, que se componen de teoría y práctica, y materiales de autoevaluación, todo ello sobre Sistemas de Representación de Planos Acotados. Las unidades de autoaprendizaje consisten en ficheros de RamCAD (aplicación CAD diseñada por el grupo para la docencia) que permiten la visualización dinámica y paulatina de textos y gráficos, de explicaciones teóricas y de problemas. Cada uno de los ficheros RamCAD son de pequeño tamaño lo que permite al alumno elegir de forma flexible lo que necesita según su nivel de conocimientos inicial. Además, las unidades de autoevaluación se pueden repetir tantas veces como se quiera, indicando así la evolución del aprendizaje.

Dentro de este ámbito, cada alumno de forma autónoma, y adecuándose a sus necesidades, podría desarrollar sus habilidades y conocimientos hasta alcanzar el nivel adecuado para seguir el curso ordinario con éxito. Cabe destacar la gran flexibilidad de la plataforma, ya que al ser on-line, cada alumno puede acceder a ella de forma independiente en tiempo y espacio.

Para la evaluación de este proyecto, se utilizaron los cuestionarios de preguntas de test (unidades de autoevaluación) inicial y final, de manera que se pudo evaluar el nivel de conocimientos de cada alumno tanto al inicio como al final del curso. De esta manera, se pudo comparar el nivel de aprendizaje de los alumnos que utilizaron EDUGRAFICA con aquellos que no lo hicieron.

#### **2. Objetivos**

- 1. Creación de una herramienta que permita homogeneizar la diversidad respecto al nivel de conocimientos con el que llegan los alumnos a las asignaturas del área de Expresión Gráfica de la Ingeniería en los primeros cursos.
- 2. Diseñar una serie de "unidades de autoaprendizaje" que puedan ser utilizadas por los alumnos de forma autónoma, tanto en tiempo como en espacio, y permita mejorar sus conocimientos de forma individualizada.
- 3. Diseñar una serie de "unidades de autoevaluación" que permitan al alumno comprobar su evolución en el aprendizaje.
- 4. Aplicar en nuestro entorno estas herramientas, especialmente para ayudar a los alumnos de nuestros departamentos, sobre todo en los primeros cursos.
- 5. Ensayo de nuevas tecnologías docentes para la convergencia hacia el EEES.
- 6. Evaluar, dentro de lo posible, la eficacia del sistema.

### **3. Método empleado**

El proyecto comienza en Septiembre de 2007. Existía como antecendente un proyecto de innovación presentado el año anterior, cuya temática se centraba sobre el Sistema Diédrico. En el proyecto actual: EDUGRAFICA Acotado, se desarrolla un tema de especial aplicación en el ámbito de cualquiera de las ingenierías "territoriales", ese, junto a la escasez de materiales docentes desarrollados para este sistema, fueron los principales motivos por el que se eligió el sistema de Planos Acotados para desarrollar la herramienta aquí presentada.

La primera actividad consistió en el diseño de las "unidades de autoaprendizaje" y las "unidades de autoevaluación". De forma paralela, se sometió a los alumnos a un test de conocimientos previos. Con este test se trata de saber el nivel con el que comienzan los estudiantes y aporta una serie de datos que servirán para poder comparar la utilidad de la herramienta más adelante.

El proceso de diseño comenzó con los materiales de autoaprendizaje, tanto de Teoría como de Práctica. Como paso previo, se planteó la necesidad de elegir una aplicación informática con la que elaborar los materiales docentes y en la que poder presentar las unidades. Teniendo en cuenta que la Universidad Politécnica de Madrid cuenta con Moodle, esa fue la plataforma elegida, sin embargo todavía era necesario elegir herramientas para dibujar y mostrar los materiales docentes.

Se escogió RamCAD como utensilio de dibujo y presentación de las unidades de autoaprendizaje ya que ofrece la posibilidad tanto de crear los dibujos como de realizar una representación paulatina de dibujos y textos ya realizados, a elección de cada alumno, y con la flexibilidad de repetir, avanzar y retroceder en la unidad didáctica. Además de ello, esta aplicación genera ficheros no muy grandes en cuanto a su tamaño y tiene la ventaja de que todos los alumnos pueden descargárselo del Moodle ya que es una aplicación propia especialmente diseñada para docencia por el GIE74: Expresión Gráfica y Cartográfica.

Dos de los pilares fundamentales de EDUGRAFICA son: la autonomía y la capacidad de ajustarse a distintos niveles de conocimiento. La autonomía se ha conseguido gracias al uso de Moodle, que permite poner a disposición distinto tipo de materiales, a RamCAD que como aplicación libre puede ser descargada por cualquier alumno y usada para dibujar y reproducir dibujos, y por su puesto a que todo ello funciona a través de Internet, proporcionando independencia, tanto en el tiempo como en el espacio. Por otro lado, las "unidades de autoaprendizaje y autoevaluación" están configuradas de tal forma que su pequeño tamaño permita adaptarse a los distintos niveles de cada alumno, y a las distintas necesidades de diseño de una actividad docente concreta de cada profesor.

Se ha creado una estructura por temas básicos, tales como: representación del punto, la recta o el plano; elementos principales, intersección entre recta y plano, y entre planos, etc. en la que se "clasifican" los materiales docentes creados.

Cada uno de los temas está tratado bajo distintas vertientes. Por una parte se aporta la explicación teórica mediante la representación secuencial de los textos y dibujos necesarios para su comprensión. Por otra, se complementa el estudio por medio de ejercicios prácticos, que como la parte teórica, se desarrollan de manera paulatina por medio de explicaciones y representación del resultado.

Tras el trabajo con estos materiales de autoaprendizaje, cada alumno puede comprobar "el estado de su aprendizaje" mediante los materiales de autoevaluación.

La aplicación de este sistema en las aulas, se realizó de forma paralela al desarrollo de los materiales docentes. Así, a partir de la finalización de los procesos de diseño, se comenzó la elaboración de unidades de autoaprendizaje y autoevaluación que fueron ofreciendose a los alumnos a medida que se terminaban, de forma sincronizada con el avance del curso presencial.

Para evaluar algunos de los resultados del proyecto, se propusieron a los alumnos cuestionarios de conocimientos, uno previo al inicio de las clases, y otro al final. Estas pruebas se realizaron en aula, bajo control del profesor. La comparación de dichos cuestionarios es la que se ha analizado para medir los resultados de aprendizaje.

## **3.1. Unidades de Autoaprendizaje Teóricas**

En las explicaciones de la parte teórica de cada lección, se muestran el mayor número de soluciones disponibles para el alumno. De esta forma, se busca aumentar la seguridad en el alumno a la hora de enfrentarse a una lección de Planos Acotados, ya que si no entiende una determinada explicación, tiene alternativas, e incluso algún ejemplo práctico.

Las unidades de autoaprendizaje consisten en ficheros de RamCAD que permiten una visualización dinámica y paulatina de las explicaciones de cada lección teórica. Utilizando RamCAD, se trata de alcanzar la adaptación a los distintos niveles de cada alumno, ya que son ficheros independientes que se pueden visualizar cada vez que se quiera y que gracias dicha aplicación, se van desarrollando a medida que el alumno presiona la tecla "avanzar".

Todas las "unidades de autoaprendizaje teóricas" se han diseñado de manera que se muestran en pantalla tres partes bien diferenciadas: A) Representación en el Espacio, B) Representación el Sistema de Planos Acotados y C) cuadro donde aparecen las explicaciones en forma de texto. En la Fig. 1 se muestran dichas áreas para una unidad de autoaprendizaje UAT-A32-2-2.RXF en el momento en que se abre, es decir, están vacías de contenido y todavía no se ha mostrado explicación alguna.

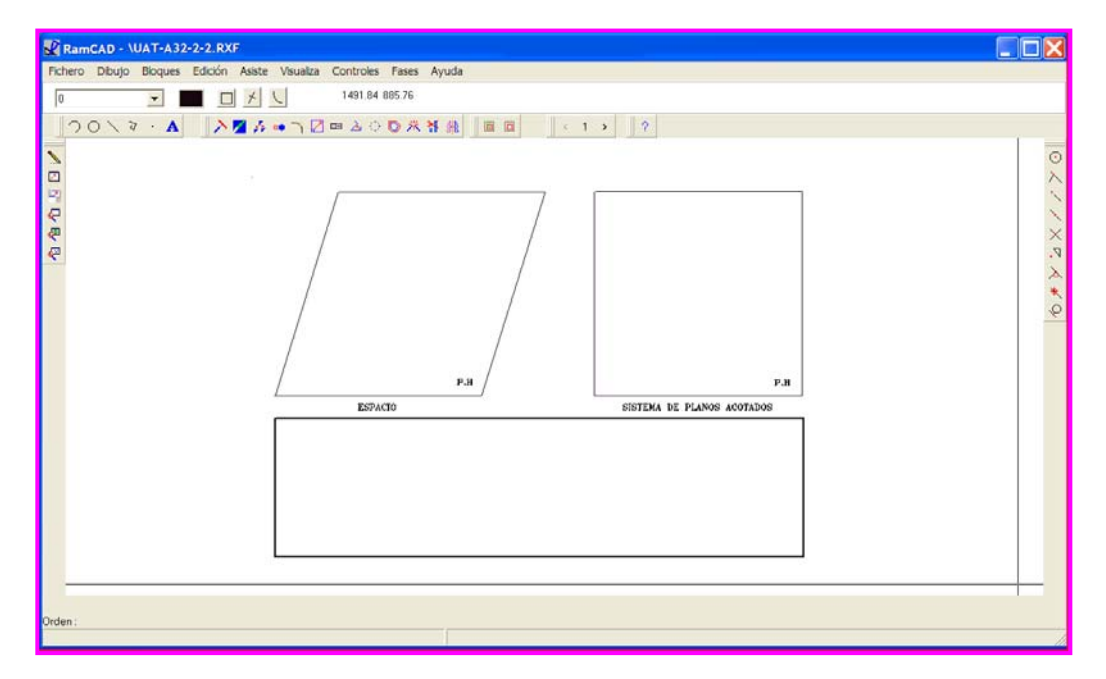

*Fig. 1. Imagen de la pantalla de inicio de la Unidad de Autoaprendizaje UAT-A32-2-2.RXF: Elementos de la Recta* 

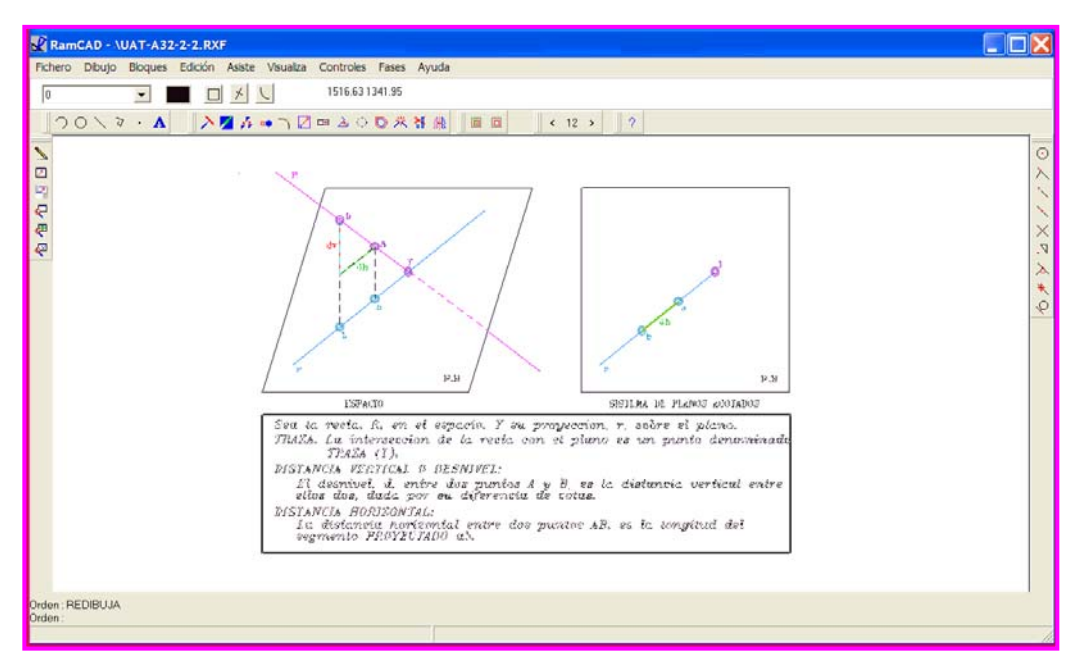

*Fig. 2. Imagen de la pantalla en el desarrollo de la Unidad de Autoaprendizaje UAT-A32-2-2.RXF: Elementos de la Recta* 

Por ejemplo, en la explicación de la unidad "Elementos de la Recta", se muestra la recta en el espacio, señalando sus partes más destacadas, la proyección de la recta en el Plano de Sistemas Acotados, y ambas representaciones gráficas se irán desarrollando a medida que avancen las explicaciones en forma de texto, que se encuentran en el recuadro inferior.

Una de las ventajas de este modo operativo es que si el alumno no entiende cualquier parte de la explicación puede volver a ella por medio de la tecla de "retroceder"; por otra parte, si el alumno cree que tiene suficiente conocimiento, podrá hacer un avance rápido por aquellas explicaciones que no le resulten de interés.

A medida que el alumno pulsa la tecla "avanzar" se van mostrando distintas explicaciones gráficas, en el espacio y en el Sistema de Planos Acotados, acompañadas de textos complementarios, de manera que el aspecto de la unidad de autoaprendizaje durante la explicación se muestra en la Fig. 2.

## **3.2. Unidades de Autoaprendizaje Prácticas**

Las "unidades de autoaprendizaje prácticas" han utilizado solo dos de las tres áreas de trabajo: espacio, sistema de planos acotados, y texto explicativo. Así, se han eliminado las explicaciones gráficas correspondientes a la visión en el espacio, resolviendo el problema paulatinamente solo en el sistema de planos acotados y acompañando las explicaciones gráficas con textos complementarios.

Se han desarrollado unidades prácticas sencillas, de carácter complementario a las unidades teóricas, como la que se muestra en la Fig.3.

En dichas unidades , el procedimiento está muy detallado y las explicaciones son muy completas, de manera que estas unidades prácticas sirven tanto como complemento a las unidades teóricas como aplicación inmediata a ejemplos prácticos de los conceptos teóricos previamente desarrollados.

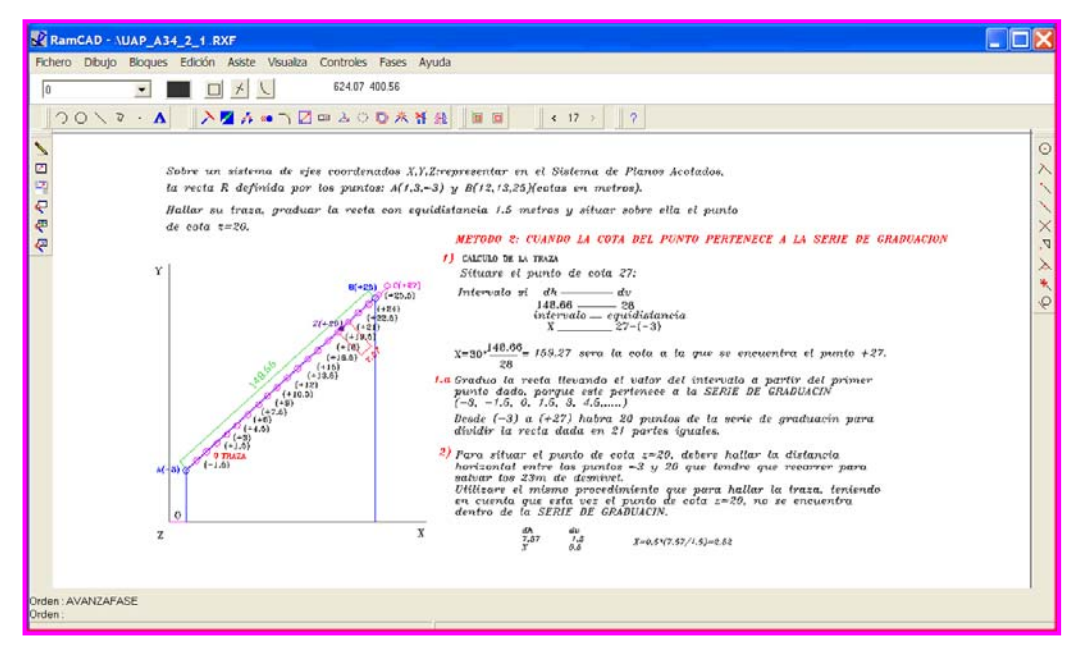

*Fig. 3. Imagen de la pantalla en el desarrollo de la Unidad de Autoaprendizaje UAP-A34-2-1.RXF* 

Por otra parte, se juzgó de interés ofrecer a los alumnos un nivel un poco más elevado y con aplicaciones prácticas más desarrolladas.

Así, se han elaborado unidades de autoaprendizaje prácticas como las que se muestra en la Fig.4, que se caracterizan por su aplicación más directa a las necesidades profesionales (aplicaciones forestales, mineras etc.) y en las que, sin embargo, las explicaciones no son tan detalladas.

En todo caso, cualquier unidad de autoaprendizaje práctica, o bien desarrolla completamente algún concepto teórico necesario, o bien, tiene su equivalente unidad de autoaprendizaje teórica en la que los conceptos intervinientes han sido explicados y convenientemente desarrollados, de manera que cualquier alumno puede incorporarse al proceso de aprendizaje eligiendo adecuadamente la utilización de un conjunto dado de "unidades de autoaprendizaje".

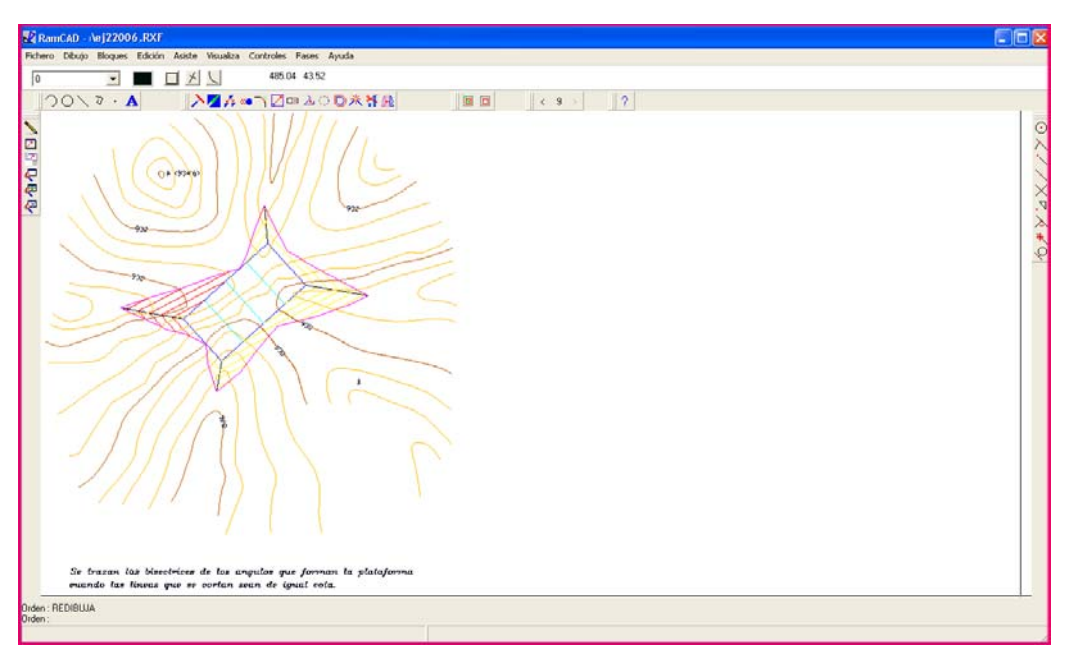

*Fig. 4. Imagen de la pantalla en el desarrollo de una Unidad de Autoaprendizaje Práctica de aplicación forestal.* 

#### **3.2. Unidades de Autoevaluación**

En un proceso de autoaprendizaje es imprescindible dotar al alumno de algún método mediante el que comprobar si sus esfuerzos están siendo productivos o no, y en que medida.

Así, para este proyecto se han elaborado unas unidades de autoevaluación en forma de cuestionarios de moodle autocorregibles, de forma que el alumno podía resolver el cuestionario en varios intentos y en cada uno obtenía el resultado de cada pregunta acertada o equivocada. Un ejemplo se muestra en la figura número 5.

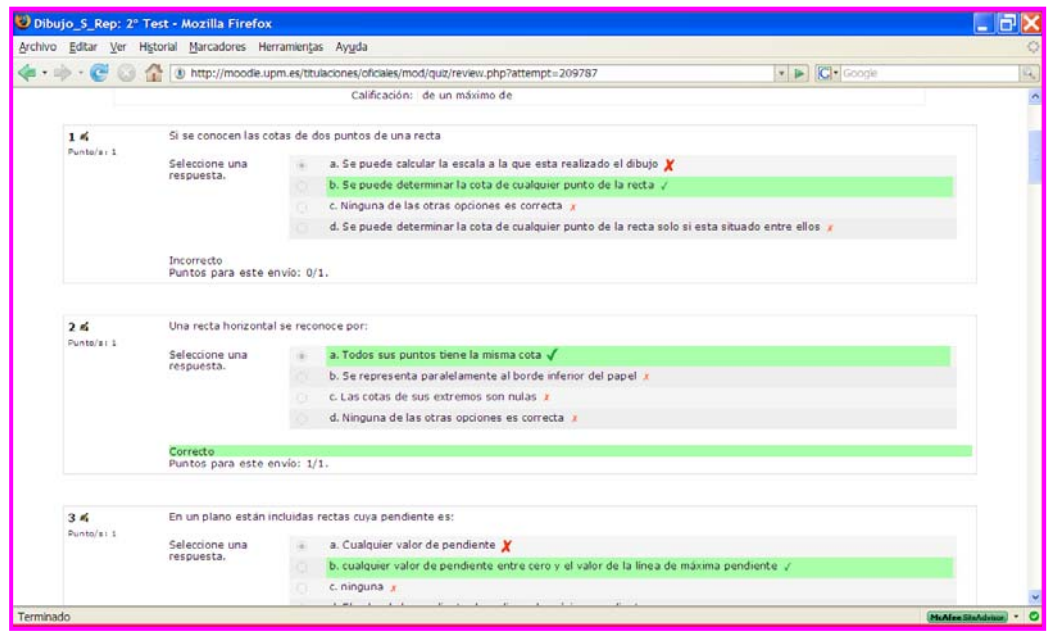

*Fig. 5. Devolución online de la resolución de una unidad de autoevaluación. El alumno comprueba sus resultados cualitativos.* 

Aunque en estos cuestionarios pueden proponerse la resolución de pequeños problemas prácticos, tal y como se muestra en la Fig.6, están bastante limitados para la evaluación de progresos en aspectos prácticos y resolución de problemas. Esta ha podido ser una de las causas de las divergencias obtenidas entre los progresos presentados por los alumnos con la herramienta EDUGRAFICA Acotado y los resultados de los alumnos en los procesos de evaluación del curso, en el que las pruebas planteadas eran de índole práctica, ya que tanto las Unidades de Autoevaluación de EDUGRAFICA como los cuestionarios inicial y final utilizados para la comparación del aprendizaje están diseñados con este tipo de cuestionarios.

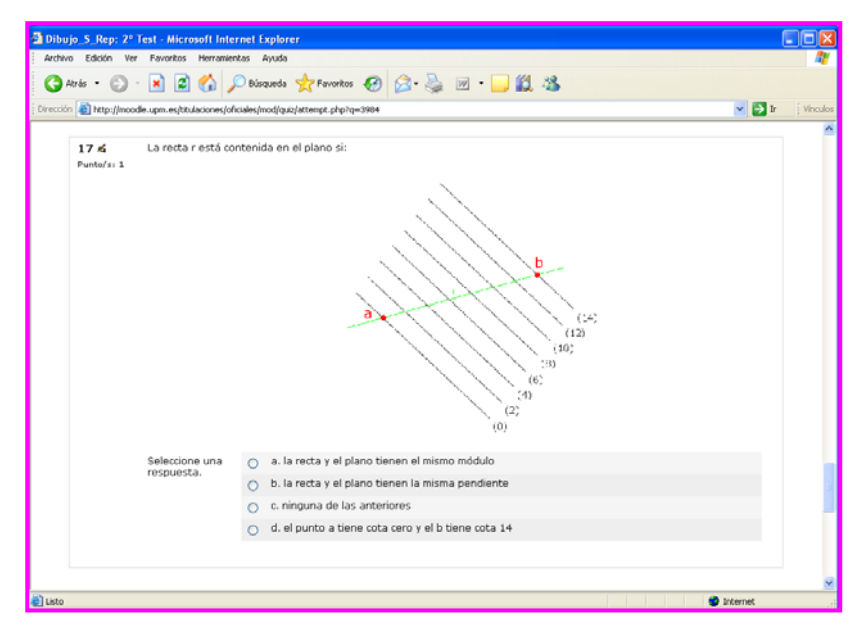

*Fig. 6. Pregunta de cuestionario con parte del enunciado en forma gráfica* 

La dificultad técnica existente en la elaboración de Unidades de Autoevaluación de carácter práctico y de respuesta dinámica al usuario ha condicionado el desarrollo de este tipo de unidades en el proyecto actual, sin embargo, se perfila como uno de los temas de mayor interés a trabajar en futuros proyectos de Innovación Educativa.

## **4. Resultados**

Se han entendido como resultados directos de este proyecto de innovación "EDUGRAFICA Acotado", por una parte la elaboración de materiales docentes de autoaprendizaje y autoevaluación, y por otro, los resultados obtenidos de la aplicación en las aulas de esta herramienta.

#### **4.1. Materiales Docentes elaborados**

Se han elaborado un total de veinte Unidades de Autoaprendizaje Teóricas, quince Unidades de Autoaprendizaje Prácticas, de las cuales cinco son de aplicación profesionalizante, así como cien preguntas para la confección de los cuestionarios que forman las Unidades de Autoevaluación.

## **4.2. Resultados de aprendizaje en el grupo de alumnos de referencia**

Este proyecto se ha aplicado sobre uno de los grupos de primer curso de la titulación de Ingeniero Técnico Forestal impartido por la Universidad Politécnica de Madrid, dandose la circunstancia de que este grupo ha participado también durante 2007-2008 como grupo piloto experimental para la implantación del EEES integrado en el proyecto que la Escuela Universitaria de Ingeniería Técnica Forestal ha puesto en marcha durante este curso.

Por este motivo, los alumnos que han tenido a su disposición la herramienta han sido un grupo poco numeroso, constituído por 25 alumnos, de los cuales han colaborado cumplimentando los cuestionarios de evaluación inicial y final 21 alumnos, y han utilizado la herramienta EDUGRAFICA 15 alumnos.

A la vista de estas cifras, los resultados encontrados y las conclusiones que directamente se deriven de ellos tienen necesariamente que ser entendidos con cautela, y se deberá esperar a la obtención de un mayor número de experiencias y alumnos usuarios para ir recopilando datos representativos.

De todas formas, se ha realizado un pequeño análisis de los datos, que se refleja a continuación.

La primera comprobación que se hizo fue sobre el grupo de alumnos en su conjunto. Primero se consideró la mejora en el aprendizaje que habría supuesto el uso de la herramienta EDUGRAFICA para los quince alumnos que la utilizaron, por lo que se sumaron las calificaciones del cuestionario de evaluación inicial y las del cuestionario de evaluación final. Estos datos aparecen reflejados en la Tabla 1, donde puede observarse que el citado sumatorio de calificaciones es exáctamente el mismo para el cuestionario inicial y para el final, lo que representaria que la

media en la mejora en el aprendizaje del conjunto del grupo permanece constante, o lo que es lo mismo, no hay realmente mejora con el uso de la herramienta.

| <b>ALUMNO</b>        | <b>TEST INICIAL</b> | <b>TEST FINAL</b> | TEST<br><b>FINAL - INICIAL</b> | EXAMEN         |
|----------------------|---------------------|-------------------|--------------------------------|----------------|
| AI UMNO 1            | 6.0                 | 8.0               | 2.0                            | 4.8            |
| ALUMNO <sub>2</sub>  | 5.0                 | 3.5               | $-1.5$                         | 1.2            |
| <b>ALUMNO 3</b>      | 9.0                 | 9.0               | 0.0                            | $\overline{7}$ |
| <b>ALUMNO 4</b>      | 7.0                 | 9.5               | 2.5                            | 3.2            |
| ALUMNO 6             | 8.5                 | 7.5               | $-1.0$                         | 6.5            |
| ALUMNO <sub>9</sub>  | 7.0                 | 6.5               | $-0.5$                         | 5.7            |
| ALUMNO 10            | 7.5                 | 2.0               | $-5.5$                         | 4.3            |
| <b>ALUMNO 11</b>     | 9.5                 | 9.0               | $-0.5$                         | 4.5            |
| ALUMNO <sub>12</sub> | 3.0                 | 8.0               | 5.0                            | 1.3            |
| ALUMNO 13            | 6.0                 | 6.0               | 0.0                            | 0.6            |
| ALUMNO 14            | 9.0                 | 9.0               | 0.0                            | 9.5            |
| ALUMNO 15            | 8.5                 | 8.5               | 0.0                            | 5.8            |
| ALUMNO 16            | 7.5                 | 7.5               | 0.0                            | 5.4            |
| AI UMNO 17           | 7.0                 | 7.0               | 0.0                            | 3.8            |
| ALUMNO 18            | 6.5                 | 6.0               | $-0.5$                         | 4.4            |
| sumatorio            | 107                 | 107               |                                | 68             |

*Tabla 1. Comparativa calificaciones cuestionarios EDUGRAFICA – Exámen Parcial* 

Estos datos se modifican ligeramente si se excluye al alumno 10, que previsiblemente respondió sistemáticamente de forma errónea al cuestionario final, de tal manera que si le descartamos de la muestra, el sumatorio acumulado del cuestionario incial sería de 99,5 y el del cuestionario final de 105, es decir, se produce un aumento en la calificación de aproximadamente el 5%, que tampoco representa una diferencia significativa.

Por otra parte, el sumatorio de calificaciones obtenido con los cuestionarios de EDUGRAFICA es sustancialmente superior al del exámen parcial realizado al grupo (diferencia entre 107 y 68 es 36,4%) lo que parece indicar que el método y los materiales utilizados para la evaluación han tenido una influencia decisiva en los resultados, como se analiza posteriormente.

Comparando el grupo de alumnos que usan EDUGRAFICA con aquellos que no la usaron se obtienen datos de interés, con la salvedad enunciada de la representatividad de la muestra.

|                                  |             | <b>TEST INICIAL</b>           | <b>EXAMEN</b>                 |                                                         |
|----------------------------------|-------------|-------------------------------|-------------------------------|---------------------------------------------------------|
|                                  | % APROBADOS | CALIF. MEDIA<br><b>ALUMNO</b> | CALIF. MEDIA<br><b>ALUMNO</b> | <b>CALIF, MEDIA</b><br><b>ALUMNO</b><br><b>APROBADO</b> |
| <b>Usan</b><br><b>EDUGRAFICA</b> | 40.0        | 7,1                           | 4,5                           | 6,65                                                    |
| No usan<br><b>EDUGRAFICA</b>     | 66,6        | 7,5                           | 5,4                           | 6,25                                                    |

*Tabla 2. Comparativa entre grupo de alumnos que usan o no EDUGRAFICA* 

Como se refleja en la Tabla 2, resulta significativo que en el grupo de alumnos que no usan la herramienta hay un 66% de aprobados, frente a solo el 40% del grupo que trabajan con EDUGRAFICA. Es posible que los 6 alumnos que decidieron no utilizar la herramienta tuvieran la impresión de que no les aportaría grandes ventajas, dato que parece apoyado por la calificación media del test incial de estos alumnos, que supera ligeramente los 7,5 puntos sobre diez.

La calificación media obtenida en el exámen por los alumnos que utilizaron EDUGRAFICA es casi un punto inferior a la de los que no lo hicieron, sin embargo, también resalta que la calificación media de los que aprobaron es ligeramente superior para aquellos alumnos que utilizaron la herramienta.

Como se ha dicho, debido al número tan pequeño de datos de la muestra estos resultados deben ser tratados con precaución. Por el mismo motivo, se cree que el análisis individualizado, alumno por alumno, puede aportar un enfoque más realista.

Tal y como muestra la Fig.7, los alumnos que aparentemente obtuvieron mayor ventaja del uso de EDUGRAFICA, es decir, aquellos en los que la diferencia entre el cuestionario incial y el final es mayor, finalmente no han superado la asignatura, mientras que aquellos alumnos que aprobaron no muestran un mejor resultado en el cuestionario final que en el incial.

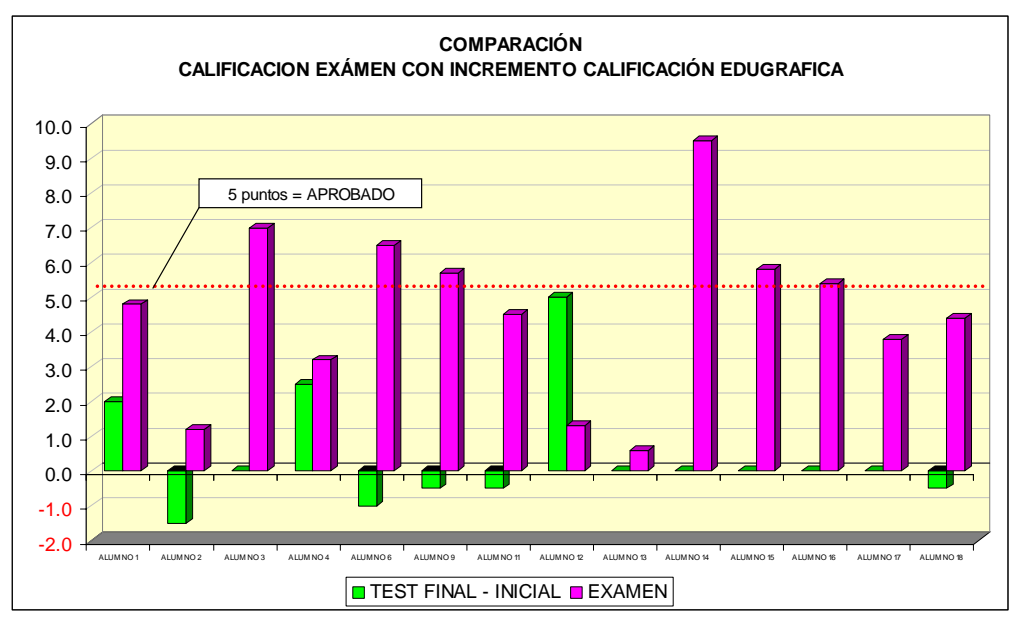

*Fig. 7. Comparación incremento calificación EDUGRAFICA con la calificación del exámen* 

Sin embargo, ninguno de los alumnos que aprueban el examen obtiene incremento de aprendizaje con EDUGRAFICA, siendo esto especialmente significativo en el caso de los alumnos que obtuvieron mejor calificación en el examen, como se comprueba en la Tabla 1.

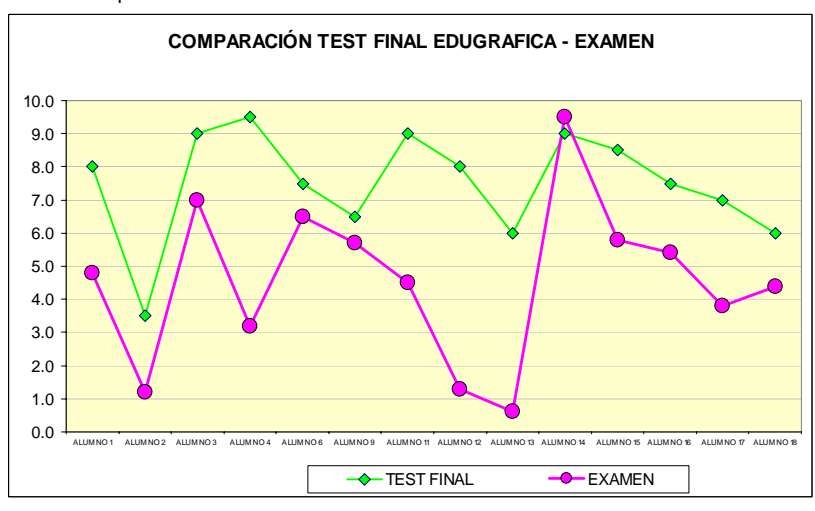

*Fig. 8. Comparación entre calificación test final EDUGRAFICA con la calificación del exámen* 

Si se observa la diferencia entre las calificaciones del cuestionario final de EDUGRAFICA y el examen que se muestra en la Fig.8, se comprueba que las mayores diferencias se encuentran precisamente en aquellos alumnos que han obtenido una menor calificación en el examen, es decir, los alumnos con menor nivel alcanzan los objetivos evaluados con las pruebas de la herramienta, sin embargo, la aplicación de estos conocimientos a la prueba práctica del examen solo la realizan con éxito los alumnos de mayor nivel.

Es probable, que los alumnos con peor nivel inicial hayan sido los que más partido han obtenido del manejo de EDUGRAFICA, aunque parece que la aportación de la herramienta no ha sido suficiente para conseguir que estos alumnos superen los objetivos de la asignatura. Por otra parte, el hecho de que la calificación del cuestionario de EDUGRAFICA sea sistemáticamente superior a la calificación obtenida en el examen, nos aporta como docentes una información valiosa, ya que el examen parcial es una prueba eminentemente práctica, mientras que el cuestionario es una prueba "teórica" aunque las preguntas tengan aspectos prácticos. Así pues, los datos apuntan a que la herramienta debe trabajar más los aspectos prácticos y de problemas, tanto en las unidades de autoaprendizaje como en las de autoevaluación, de cara a una mayor eficacia en el tipo de pruebas exigidas en el examen.

Otro análisis de interés ha sido el realizado sobre las preguntas del cuestionario (inicial y final) que sirvió como control para comprobar el uso de EDUGRAFICA. En las Fig.9 y Fig.10, se muestra gráficamente el porcentaje de aciertos y fallos por pregunta para los cuestionarios inicial y final.

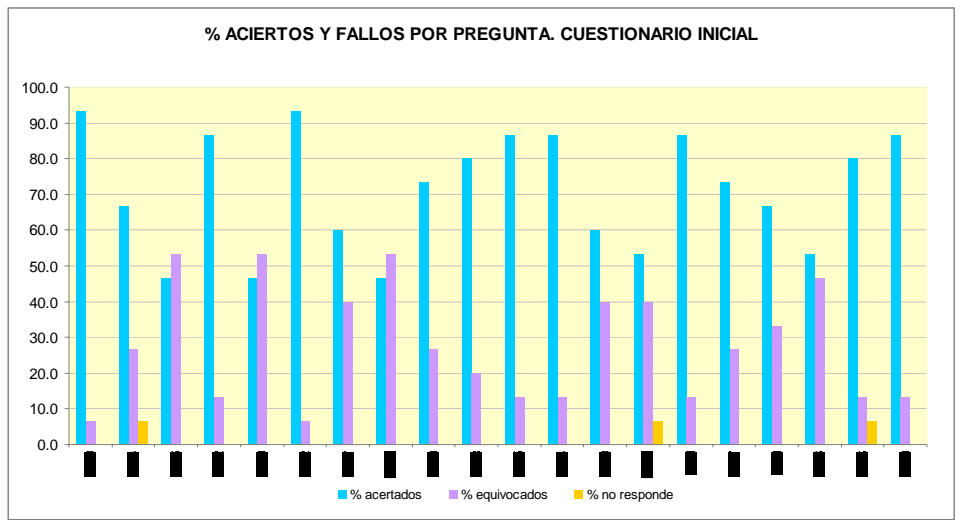

*Fig. 9. Porcentaje de aciertos y fallos por pregunta. Cuestionario Inicial* 

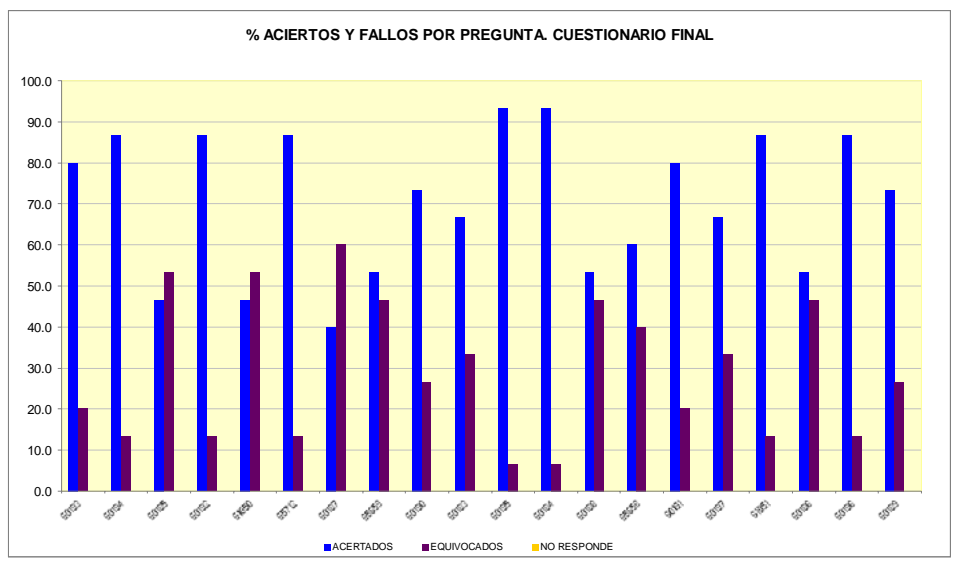

*Fig. 10. Porcentaje de aciertos y fallos por pregunta. Cuestionario Final* 

Ha disminuido el número de preguntas respondidas con un porcentaje de acierto superior al 70% (ver Tabla 3), ya que dos de ellas manifiestan pérdida de conocimiento por el grupo de alumnos del test inicial al final, y solo una pregunta mejora con a lo largo del tiempo.

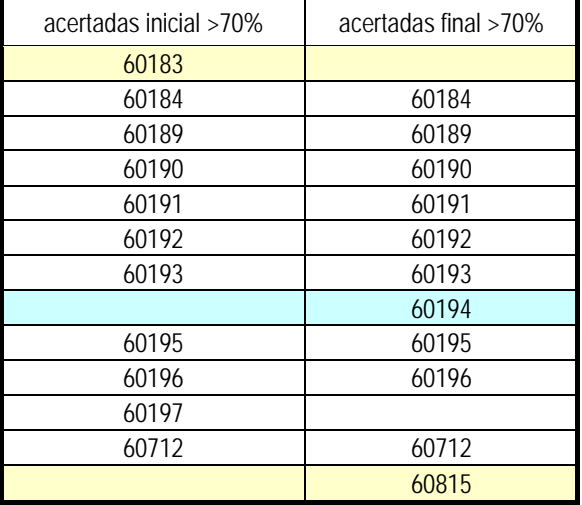

*Tabla 3. Tabla de preguntas con mayor número de aciertos*

También disminuye el número de preguntas con alto número de fallos (Tabla 4), aunque esta disminución afecta únicamente a una de las veinte preguntas del cuestionario.

| equivocadas inicial>40% | equivocadas final>40% |  |
|-------------------------|-----------------------|--|
| 60185                   | 60185                 |  |
| 60186                   |                       |  |
| 60187                   | 60187                 |  |
| 60188                   | 60188                 |  |
| 61850                   | 61850                 |  |
| 65658                   | 65658                 |  |
| 65659                   | 65659                 |  |

*Tabla 4. Tabla de preguntas con mayor número de fallos*

Sin embargo, uno de los aspectos más relevantes de este análisis, es que ha habido una serie de preguntas cuyo número de aciertos ha disminuido a lo largo del curso, aún con el uso de EDUGRAFICA (Fig.11).

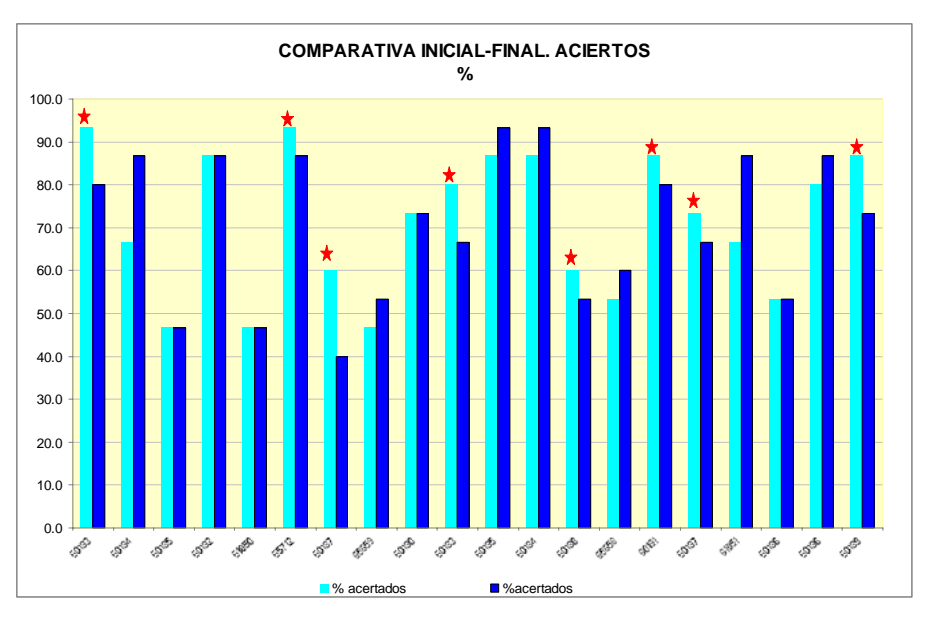

*Fig. 11. Comparativa porcentaje de aciertos cuestionario inicial y final* 

Ha habido un total de ocho preguntas en las que se ha producido menos acierto en el cuestionario final que en el inicial, de ellas, la mayoría, (seis preguntas) se encuentran entre las preguntas mejor respondidas, es decir, con un número de aciertos superior al 70% de los estudiantes. Esto hace sospechar que la redacción de las preguntas no ha sido la más indicada, produciendo confusión en los estudiantes cuando estos han sido capaces de elaborar las respuestas con mayor información (ya había transcurrido el curso)

Por otra parte, también el análisis sobre las preguntas falladas puede arrojar información significativa. Así, (ver Fig.12) de las preguntas con alto número de fallos, porcentaje de fallos superior al 40%, es decir, siete preguntas, cuatro preguntas mantienen el número de fallos del cuestionario inicial al final; dos de ellas aumentan el porcentaje de fallos, siendo además de las más falladas, y sólo una pregunta disminuye el número de fallos.

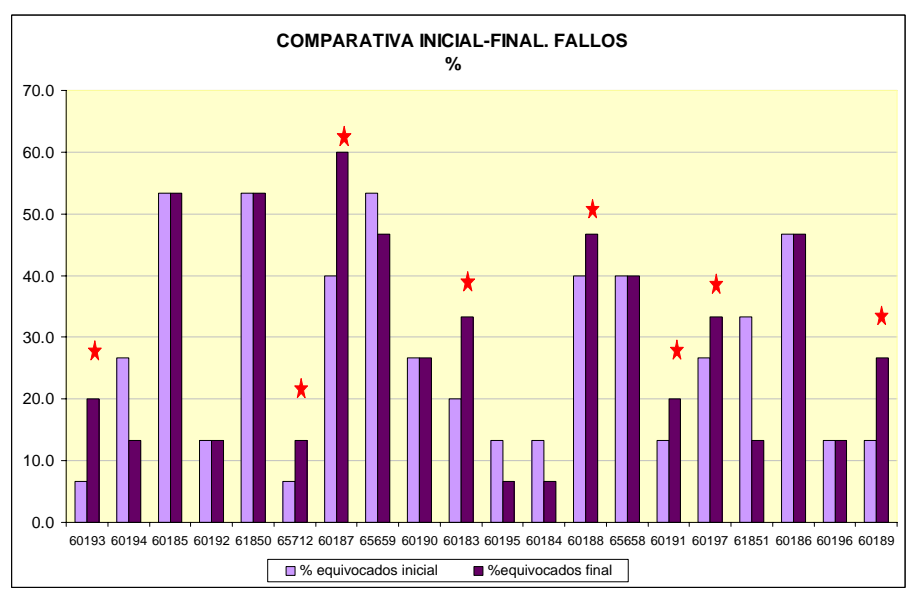

*Fig. 12. Comparativa porcentaje de fallos cuestionario inicial y final* 

Por otra parte, hay preguntas como la 60193, 60187, 60183, y 60189, cuyo aumento en el número de fallos ha sido tan espectacular que permite pensar en algún factor además de la inadecuada redacción. De hecho, al revisar el enunciado de las preguntas, al menos en tres de ellas (60193, 60187 y 60189) no parece probable que la redacción sea un problema, y en cambio aparece como factor casi único la falta de comprensión de conceptos básicos del sistema, este aspecto es especialmente relevante en el caso de la pregunta 60187, que además, es una de las más falladas.

# **5. Conclusiones**

En el análisis realizado existía, como se ha dicho ya, una limitación debida al tamaño de la muestra, sin embargo, ese mismo tamaño ha sido una ventaja al permitir la realización de un estudio exahustivo del progreso y la actividad de los alumnos, por ello, aunque las conclusiones no sean de aplicación general, el análisis realizado junto al trabajo con el grupo de alumnos, ha permitido establecerlas con cierta fiabilidad.

- 1. La herramienta de autoaprendizaje y autoevaluaicón, ha sido usada por los alumnos con conocimientos más bajos, y les ha ayudado en su aprendizaje.
- 2. También, el uso de la herramienta mejora la calificación final de los alumnos que inicialmente tenían mejor preparación.
- 3. Conviene desarrollar materiales docentes más evolucionados hacia las aplicaciones prácticas del sistema.
- 4. Es imprescindible proporcionar al alumno unas unidades de autoevaluación más acordes con lo que se va a exigir en la evaluación oficial, por dos motivos: el primero facilitar al alumno el control del entrenamiento y avance en el aprendizaje, y el segundo, no darle una perspectiva equivocada sobre el nivel de exigencia o de aprendizaje requerido.
- 5. Es necesario revisar la redacción de varias de las preguntas de los cuestionarios, que posiblemente conducen a error en algunos casos.
- 6. Hay ciertos conceptos básicos que no están siendo asimilados por los alumnos, ni si quiera con el apoyo de la herramienta EDUGRAFICA, lo que requirirá acciones especiales sobre ellos.